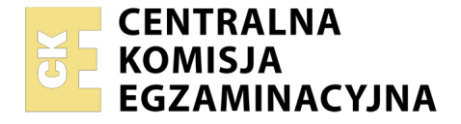

#### Nazwa kwalifikacji: **Organizacja robót związanych z budową, montażem i eksploatacją sieci oraz instalacji sanitarnych**

Symbol kwalifikacji: **BD.22** Numer zadania: **01**  Wersja arkusza: **SG** 

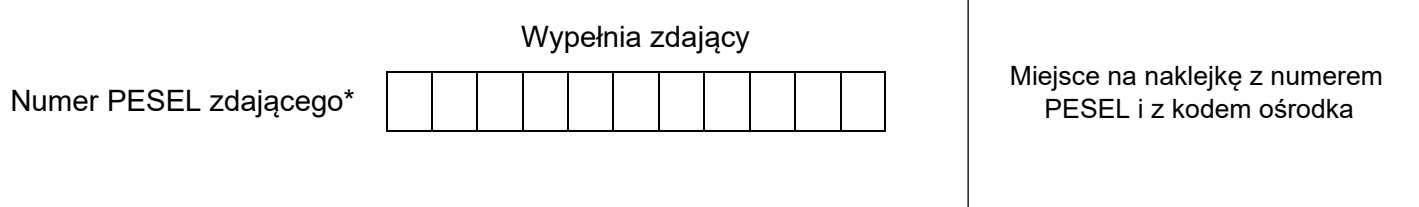

Czas trwania egzaminu: **180** minut. BD.22-01-24.01-SG

# **EGZAMIN POTWIERDZAJĄCY KWALIFIKACJE W ZAWODZIE Rok 2024**

**CZĘŚĆ PRAKTYCZNA**

**PODSTAWA PROGRAMOWA 2017**

# **Instrukcja dla zdającego**

- 1. Na pierwszej stronie arkusza egzaminacyjnego wpisz w oznaczonym miejscu swój numer PESEL i naklej naklejkę z numerem PESEL i z kodem ośrodka.
- 2. Na KARCIE OCENY w oznaczonym miejscu przyklej naklejkę z numerem PESEL oraz wpisz:
	- − swój numer PESEL\*,
	- − oznaczenie kwalifikacji,
	- − numer zadania,
	- − numer stanowiska.
- 3. Sprawdź, czy arkusz egzaminacyjny zawiera 10 stron i nie zawiera błędów. Ewentualny brak stron lub inne usterki zgłoś przez podniesienie ręki przewodniczącemu zespołu nadzorującego.
- 4. Zapoznaj się z treścią zadania oraz stanowiskiem egzaminacyjnym. Masz na to 10 minut. Czas ten nie jest wliczany do czasu trwania egzaminu.
- 5. Czas rozpoczęcia i zakończenia pracy zapisze w widocznym miejscu przewodniczący zespołu nadzorującego.
- 6. Wykonaj samodzielnie zadanie egzaminacyjne. Przestrzegaj zasad bezpieczeństwa i organizacji pracy.
- 7. Po zakończeniu wykonania zadania pozostaw arkusz egzaminacyjny z rezultatami oraz KARTĘ OCENY na swoim stanowisku lub w miejscu wskazanym przez przewodniczącego zespołu nadzorującego.
- 8. Po uzyskaniu zgody zespołu nadzorującego możesz opuścić salę/miejsce przeprowadzania egzaminu.

#### *Powodzenia!*

*\* w przypadku braku numeru PESEL – seria i numer paszportu lub innego dokumentu potwierdzającego tożsamość*

Układ graficzny © CKE 2023

#### **Zadanie egzaminacyjne**

Zgodnie z planem zagospodarowania terenu nieruchomości usytuowanej na działce o powierzchni 1,8 ha, rysunek 1, opracuj projekt sieci kanalizacji deszczowej. Na terenie nieruchomości znajduje się budynek wielorodzinny o nachyleniu dachu 30°, nawierzchnia z kostki brukowej ze szczelinami wypełnionymi piaskiem stanowiąca 40 % niezabudowanej powierzchni działki oraz powierzchnia zielona, która obejmuje resztę terenu. Do obliczeń wykorzystaj informacje zawarte w tabelach 1, 2 i 3 oraz na rysunkach 1 i 2.

Dla projektowanej sieci kanalizacji deszczowej należy:

- − zapisać w tabeli A obliczone powierzchnie połaci dachu, terenu utwardzonego kostką brukową ze szczelinami wypełnionymi piaskiem, terenów zielonych,
- <sup>−</sup> zapisać w tabeli B obliczone odpływy wód opadowych z połaci dachu i z terenu utwardzonego,
- − obliczyć rzędną ułożenia przewodu przykanalika od rury spustowej Rd1 do studzienki rewizyjnej S1. wpisać rzędną w ramki zamieszczone na rysunku A.
- − uzupełnić przekrój podłużny przykanalika Rd1 S1 wpisać dane w ramki zamieszczone na rysunku A,
- − wykonać przedmiar robót związanych z montażem przykanalika dla odcinka Rd1 S1 uzupełnić brakujące dane w tabeli C,
- − wykonać kalkulację kosztów robót ziemnych związanych z montażem przykanalika na odcinku Rd1 – S1 – uzupełnić żółte pola zamieszczone w tabeli D.

Wyniki obliczeń w tabelach należy zaokrąglić zgodnie z uwagami zapisanymi pod każdą z tabel.

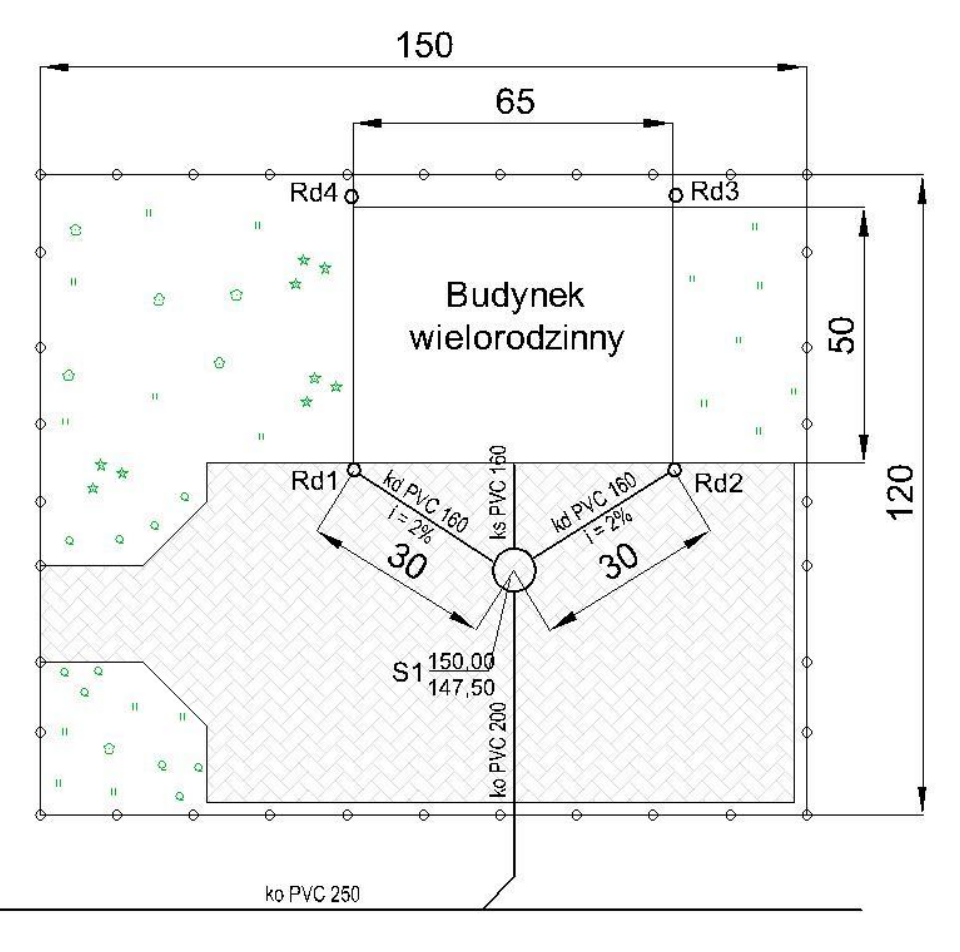

*wymiary [m]*

#### **Rysunek 1. Plan zagospodarowania terenu**

Strona 2 z 10

Więcej arkuszy znajdziesz na stronie: arkusze.pl

## $Q_c = Q_d + Q_t$  [dm<sup>3</sup>/s]

gdzie:

Q<sub>d</sub> - odpływ wód opadowych z powierzchni zlewni – dachu, *dm*<sup>3</sup>/s Q<sub>t</sub> - odpływ wód opadowych z powierzchni terenu utwardzonego, *dm<sup>3</sup>/*s

## **Odpływ wód opadowych z powierzchni zlewni**

**Qd = Ad·I·Ψ [dm<sup>3</sup> /s]**

## **Qt = At·I·Ψ [dm<sup>3</sup> /s]**

gdzie:

Ad – powierzchnia zlewni – połać dachu, *ha*

At – powierzchnia zlewni – teren utwardzony, *ha*

*Uwaga:*

*W przypadku przyjęcia do obliczeń powierzchni w m<sup>2</sup> powierzchnię wskazaną do odwodnienia należy zamienić na hektary dzieląc wartości przez 10 000.*

I – natężenie deszczu miarodajnego, *dm<sup>3</sup>/s·ha, d*o obliczeń należy przyjąć I = 300 dm<sup>3</sup>/s·ha

Ψ – współczynnik spływu powierzchniowego w zależności od rodzaju powierzchni odwadnianej; jego wartość należy przyjąć z zamieszczonej tabeli 2.

# **Ilość robót ziemnych związanych z montażem przykanalika Rd1 – S1 (objętość wykopu)**

$$
V = L \cdot S \cdot H_{\text{sr.}} [m^3]
$$

gdzie:

L – długość wykopu, *m*

S – szerokość wykopu, m

Hśr – średnia głębokość wykopu, *m*

Średnią głębokość wykopu należy obliczyć jako średnią arytmetyczną pomiędzy początkiem a końcem wykopu.

$$
H_{\text{sr}} = \frac{Hs1 + HRd1}{2}
$$
 [ wynik obliczenia zaokrąglić do jednego miejsca po przecinku.]

Hs1 – zagłębienie przewodu (wysokość wykopu) w punkcie S1 [m]

HRd1 - zagłębienie przewodu (wysokość wykopu) w punkcie Rd1 [m]

# **Objętość rury kanalizacyjnej**

$$
V = \frac{\pi \cdot d^2}{4} \cdot L \quad [m^3]
$$

gdzie:

Π – stała wielkość matematyczna, należy przyjąć Π = 3,14

d – średnica rury, m L– długość rury, m

# **Tabela 2. Wartości współczynnika spływu powierzchniowego**

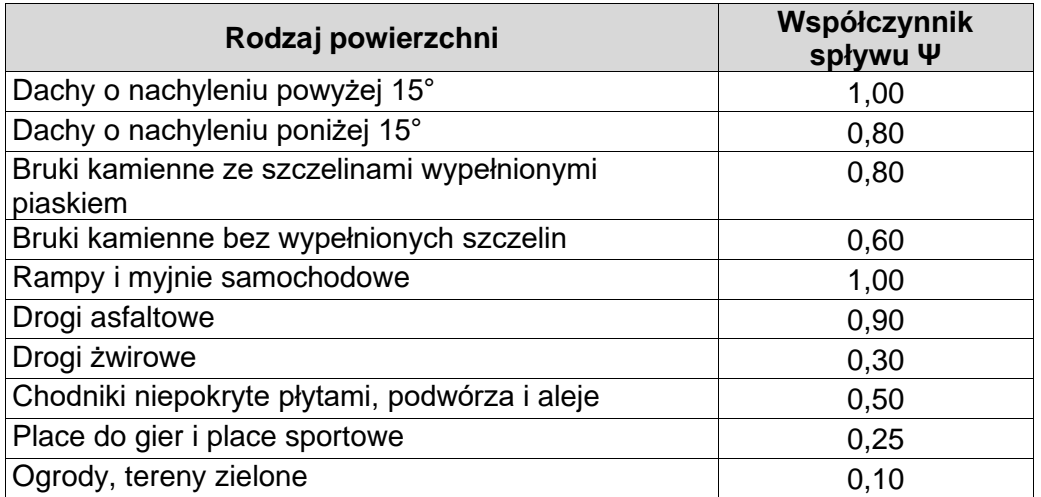

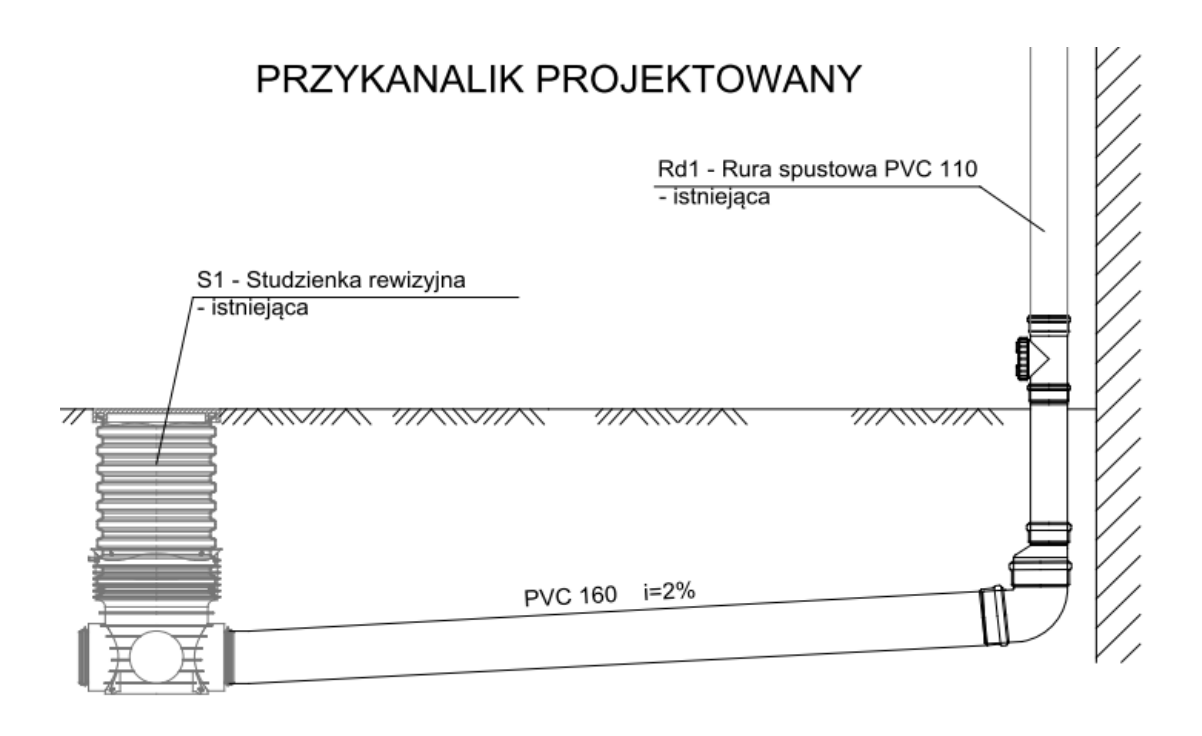

**Rysunek 2. Schemat montażowy przykanalika Rd1 - S1**

Więcej arkuszy znajdziesz na stronie: arkusze.pl

# **Tabela 3. Opis rozwiązań technicznych instalacji kanalizacji deszczowej**

- Projektowany odcinek przykanalika kanalizacji deszczowej o średnicy Ø160 mm wykonać z rur kanałowych z polichlorku winylu PVC-U, kielichowych, klasy S, łączonych na uszczelkę gumową.
- Układanie rur na dnie wykopu o szerokości 1,0 m przeprowadzić na podłożu całkowicie odwodnionym, z wyprofilowanym dnem, zgodnie z projektowanym spadkiem.
- Podsypka o grubości 10 cm powinna być wykonana z zagęszczonego piasku (bez kamieni i bez grud).
- Obsypka z piasku prowadzona równomiernie do połowy średnicy rury z obu stron, warstwami z ręcznym zagęszczeniem piasku.
- Zasypka przewodu musi być prowadzona aż do uzyskania grubości warstwy co najmniej 30 cm (po zagęszczeniu) powyżej górnej krawędzi rury.
- Zasypkę wykopu wykonać z piasku z jednoczesnym usuwaniem deskowania ścian wykopu.
- Pozostałą część wykopu należy zasypać gruntem rodzimym.

#### **Czas na wykonanie zadania wynosi 180 minut.**

#### **Ocenie podlegać będzie 5 rezultatów:**

- − obliczona powierzchnia działki z uwzględnieniem rodzaju pokrycia Tabela A,
- − obliczony odpływ wód opadowych Tabela B,
- − uzupełniony przekrój poprzeczny przykanalika dla odcinka Rd1 S1 Rysunek A,
- − uzupełniony przedmiar robót związanych z montażem przykanalika na odcinku Rd1 S1 Tabela C
- − sporządzona kalkulacja kosztów robót ziemnych związanych z montażem przykanalika na odcinku Rd1 – S1 – Tabela D

#### **Projektowanie sieci kanalizacji deszczowej dla budynku wielorodzinnego i dla terenu nieruchomości**

# **Tabela A. Obliczona powierzchnia działki z uwzględnieniem jej pokrycia**

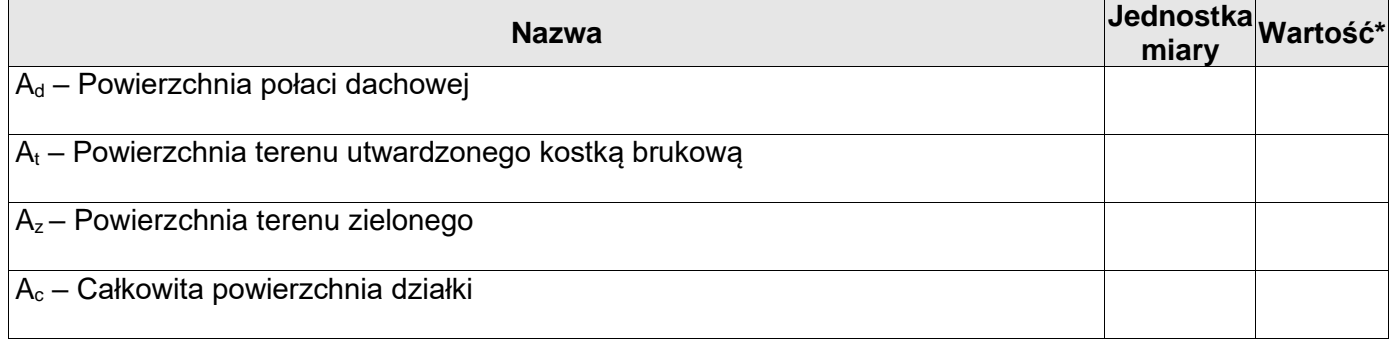

Uwaga: \* *Wyniki obliczeń należy zapisać jako liczbę całkowitą.*

#### **Tabela B. Odpływ wód opadowych**

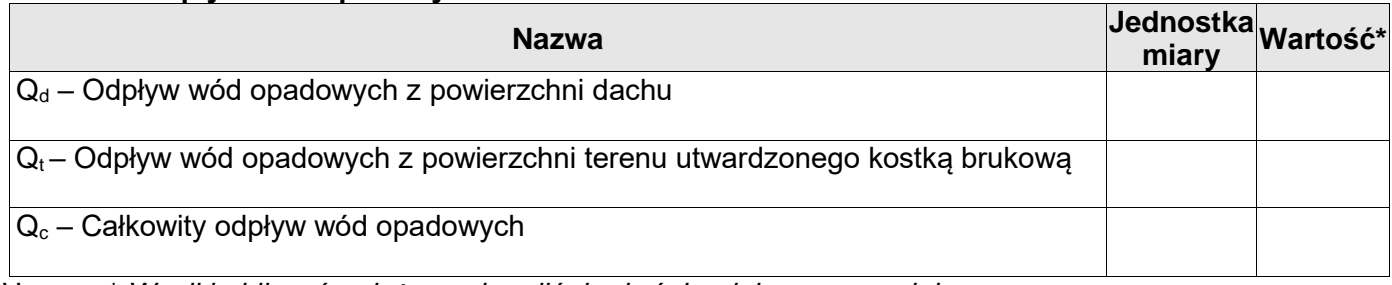

Uwaga: \* *Wyniki obliczeń należy zaokrąglić do dwóch miejsc po przecinku.*

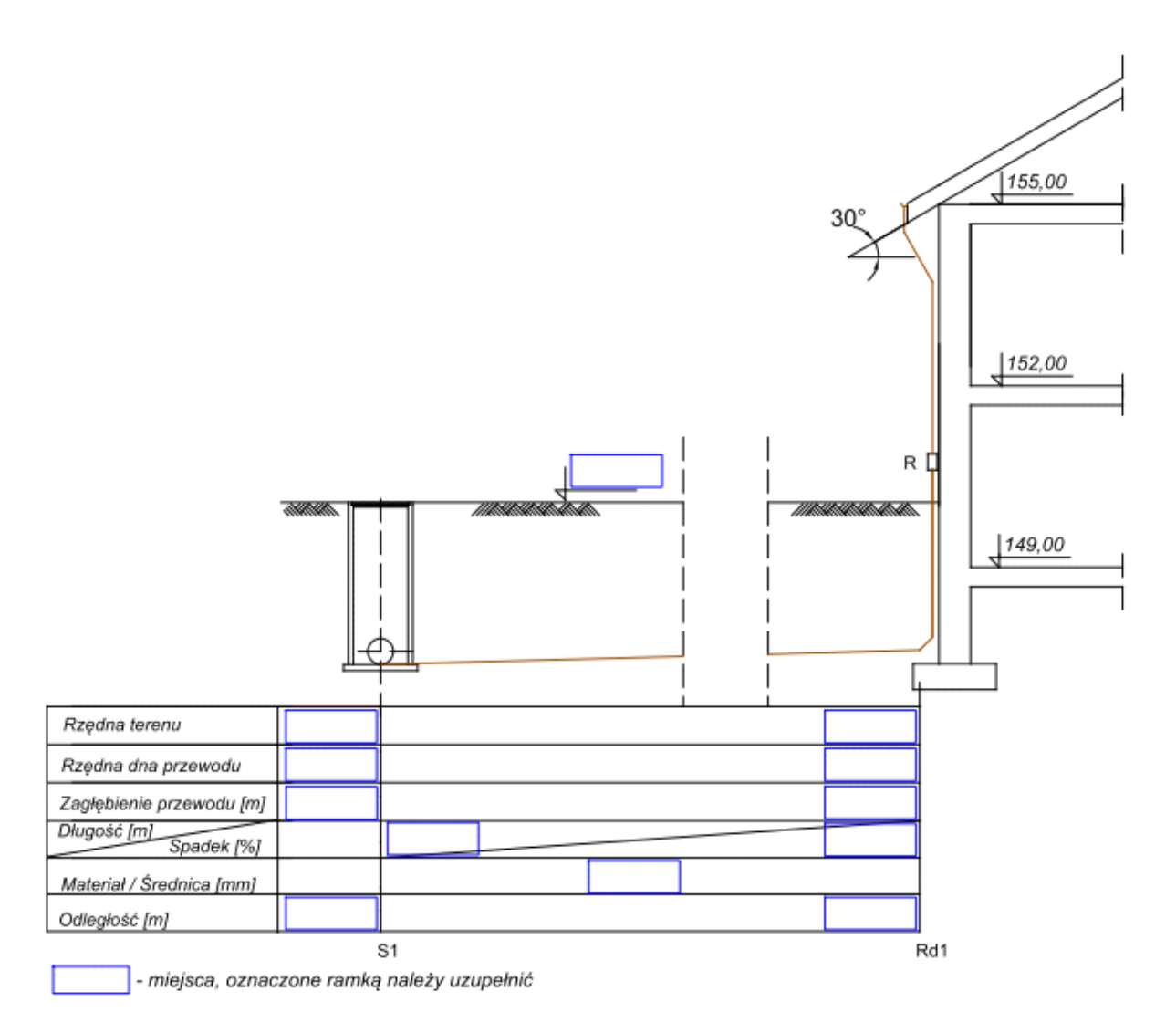

**Rysunek A. Przekrój poprzeczny przykanalika Rd1 – S1**

# **Tabela C. Przedmiar robót zawiązanych z montażem przykanalika na odcinku Rd1 – S1**

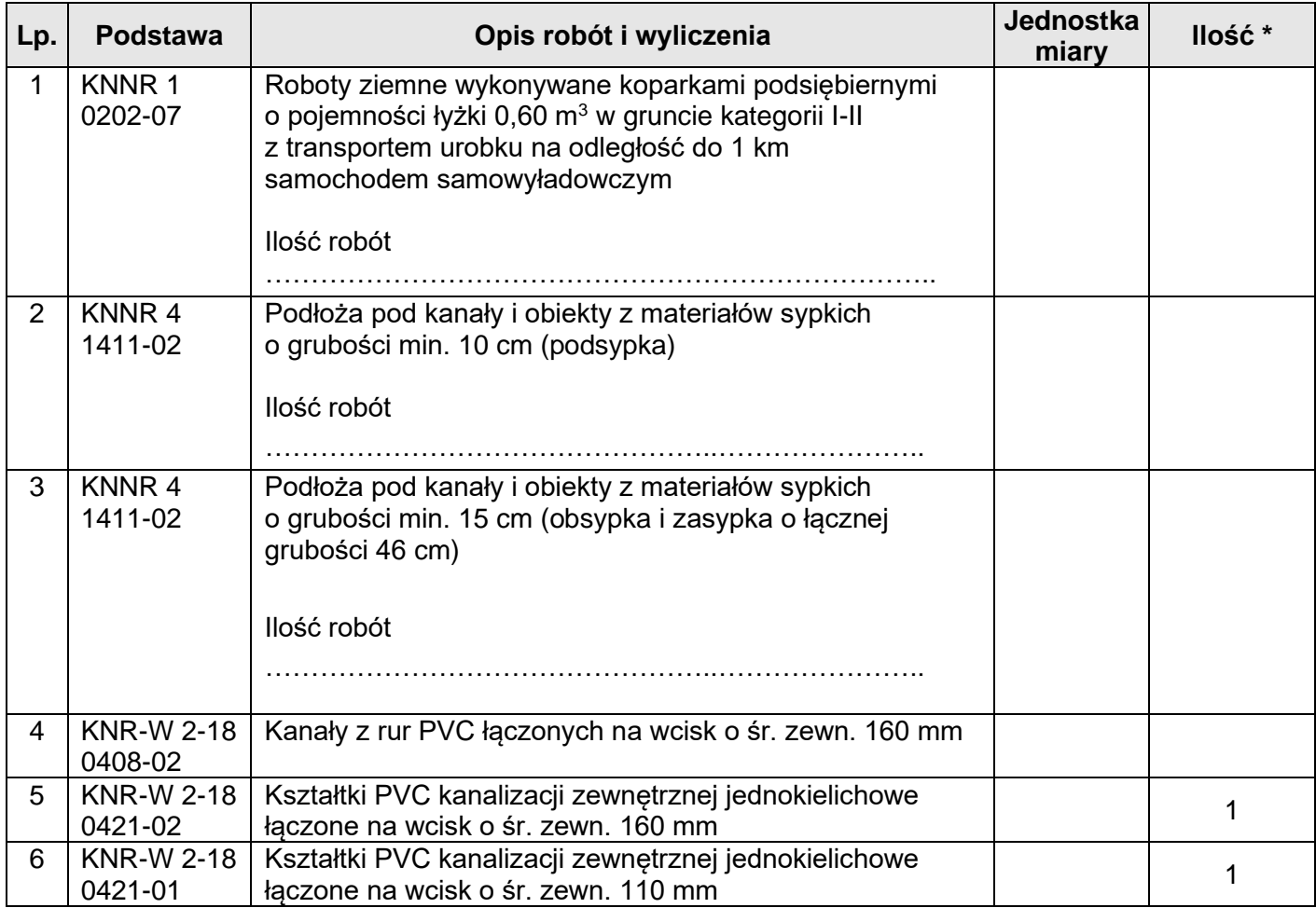

Uwaga: \* *Wyniki obliczeń należy zaokrąglić do dwóch miejsc po przecinku.*

# **Tabela D. Kalkulacja kosztów robót ziemnych związanych z montażem przykanalika na odcinku Rd1 – S1**

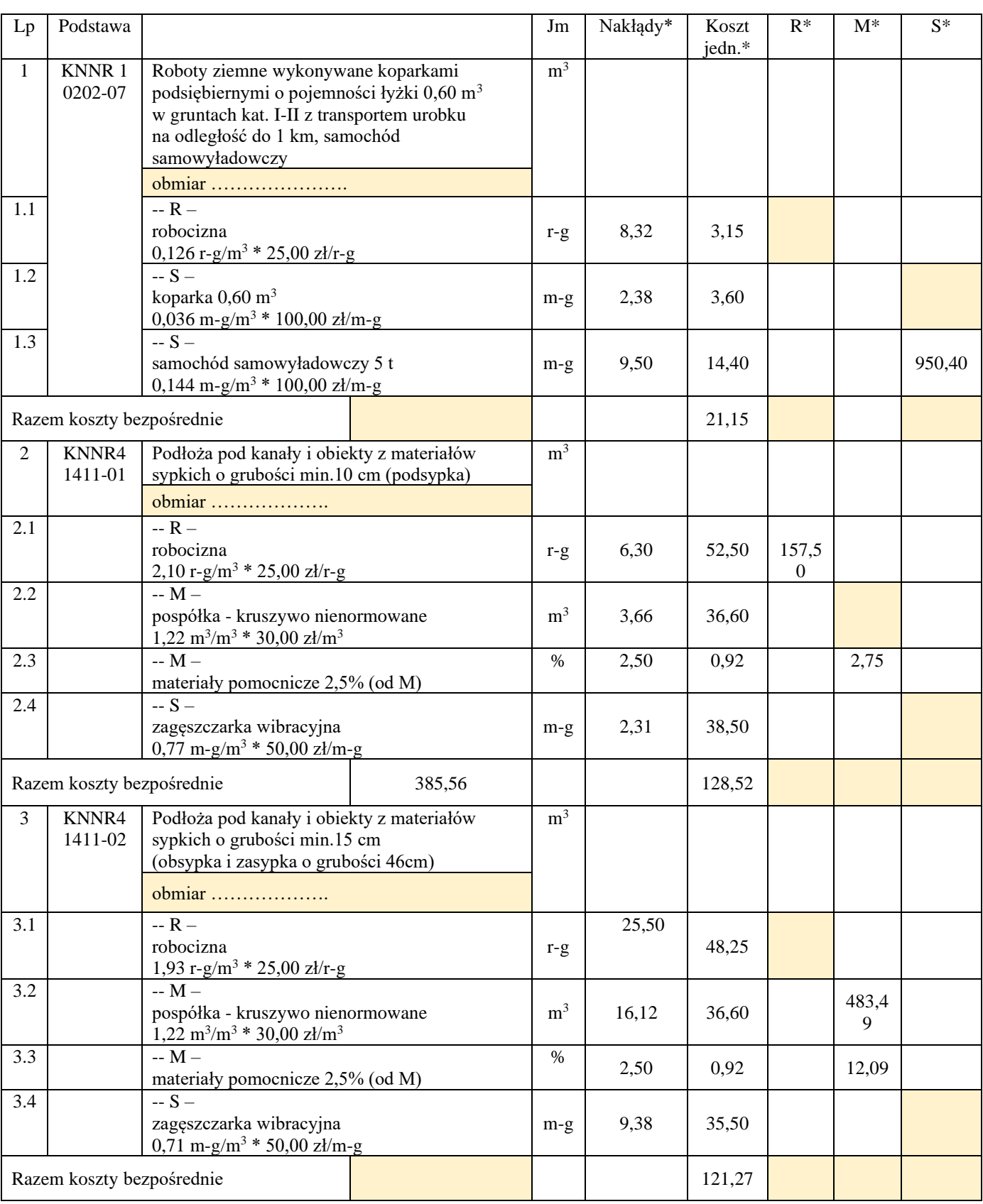

*(należy uzupełnić wszystkie pola zaznaczone żółtym kolorem)*

Uwaga: \* *Wyniki obliczeń należy zaokrąglić do dwóch miejsc po przecinku.*

**Miejsce na obliczenia** *(nie podlegają ocenie)*